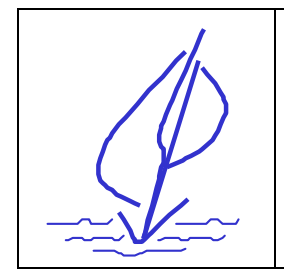

**Coupe Voiles et Voiliers** des TEMPEST 2006. Cercle de la Voile de Seine-Port

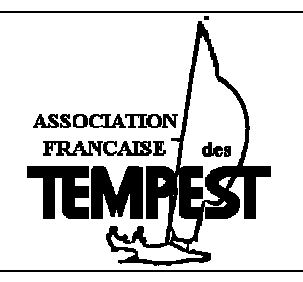

# dimanche 8 octobre 2006

# Cercle de la Voile de SEINE - PORT

rue du passage - 77240 Seine-Port Tél.: 33 (0)1 60 63 49 77

### **AUTORITE ORGANISATRICE :**

Le Cercle de la Voile de Seine-Port organise les 8 octobre 2006 la coupe Voiles et Voiliers des TEMPEST 2006.

#### **REGLES APPLICABLES:**

Les règles de courses à la voile de l'ISAF. Les règles de la classe des TEMPEST. Les prescriptions de la FFV. Les instructions de courses et leurs annexes du CVSP

#### **ADMISSION:**

La coupe Voiles et Voiliers TEMPEST est réservée aux coureurs de la classe TEMPEST.

# **PROGRAMME PREVISIONNEL:**

Dimanche 9 octobre :

- A 10 heures : à la disposition du comité de course.
- A 18 heures : Proclamation des résultats et remise des Prix.

#### **MISE A L'EAU :**

Par grue au C.V. Seine Port.

## **FRAIS D'INSCRIPTION :**

Gratuit.  $0 \in$ Lors de l'inscription définitive, les équipages présenteront obligatoirement la licence en cours de validité munie du cachet médical.

#### **HEBERGEMENTS:**

- Auberge La Tour de Nesles - 1856, chemin de Halage. 77310 Saint Fargeau-Ponthierry Tél.: 01 64 09 93 13. - Hôtel Apollonia – 27, rue Saussaie. 77310 Saint Fargeau-Ponthierry Tél.: 01 60 65 65 35

#### $ACCES:$

CARTE Michelin N°106

Pour aller au CVSP en venant de Paris par l'autoroute A6, prendre la sortie Ponthierry après Corbeil sud. Au premier feu en arrivant à Ponthierry prendre à gauche, tout droit jusqu'à la Seine, passer le pont, tout droit vers Seine-Port. Vous avez compris le CVSP est sur la rive droite de la Seine.

A très bientôt.

 $\times$ 

#### Bulletin d'inscription à la régate la coupe Voiles et Voiliers des TEMPEST 2004. Le 8 octobre 2004 au C. V.SEINE-PORT

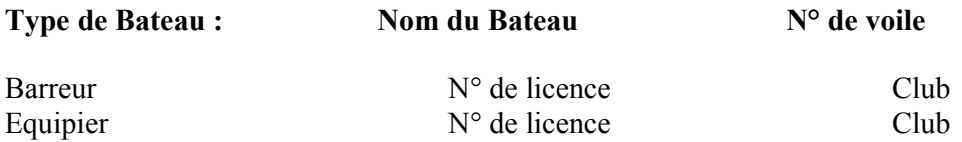

Je soussigné(e).................................désire participer à la coupe Voiles et Voiliers des TEMPEST 2004. J'accepte de me soumettre aux règles de course de l'ISAF et à toutes les règles qui régissent cette manifestation.

La réservation du dimanche midi se fait par téléphone, auprès de la gardienne Martine (01 60 63 49 77) au plus tard le jeudi 5 octobre.

> Fait à .............., le ...........2006. Signature:

C.V. Seine Port - Rue du Passage - 77240 Seine-Port. - Tél : 01 60 63 49 77 http://asso.ffv.fr/cvsp/